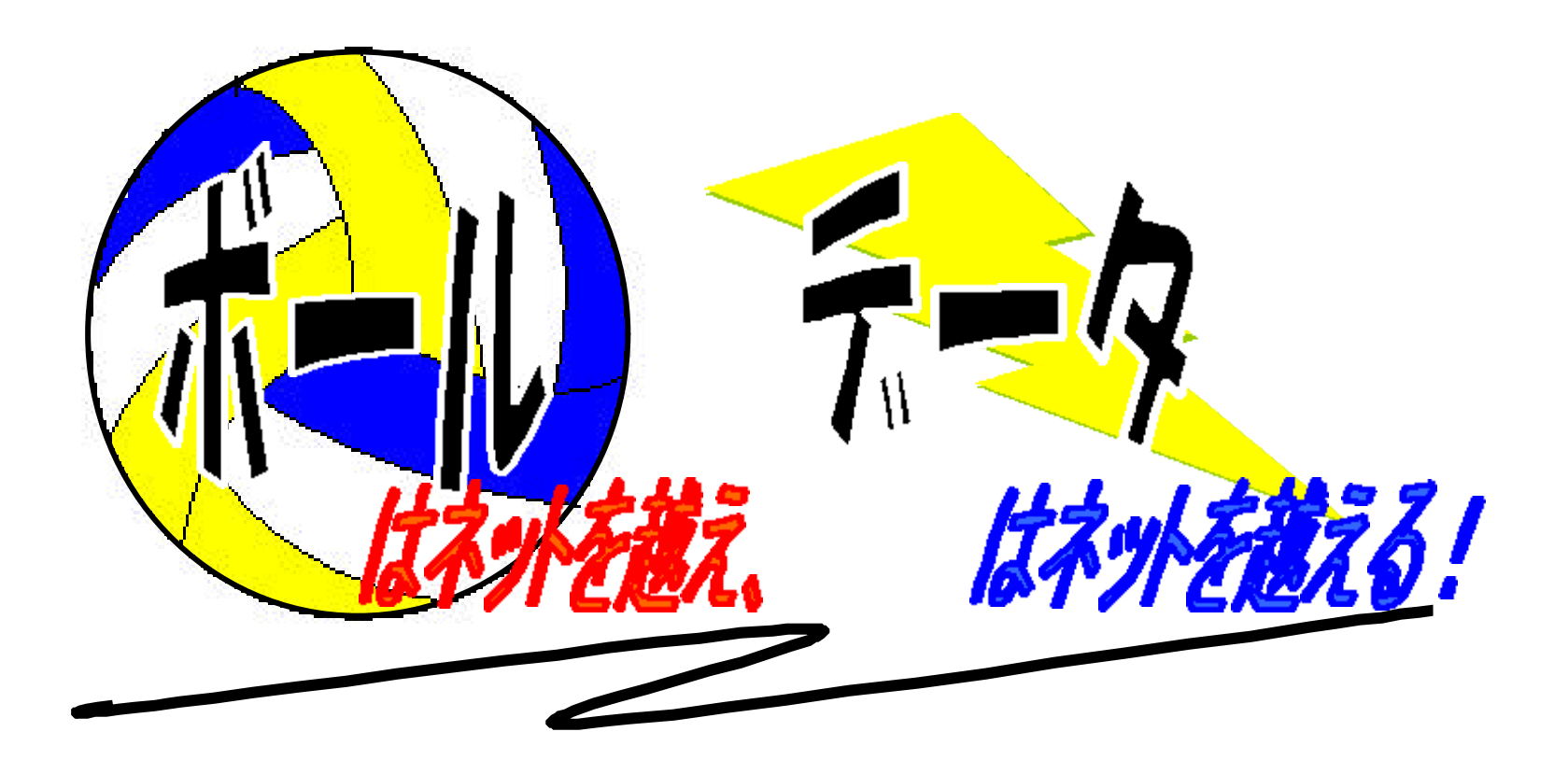

概要

## $1$

## $\bullet$

 $\bullet$ 

- l  $\bullet$ 
	- -
		-
- $2$
- $1$

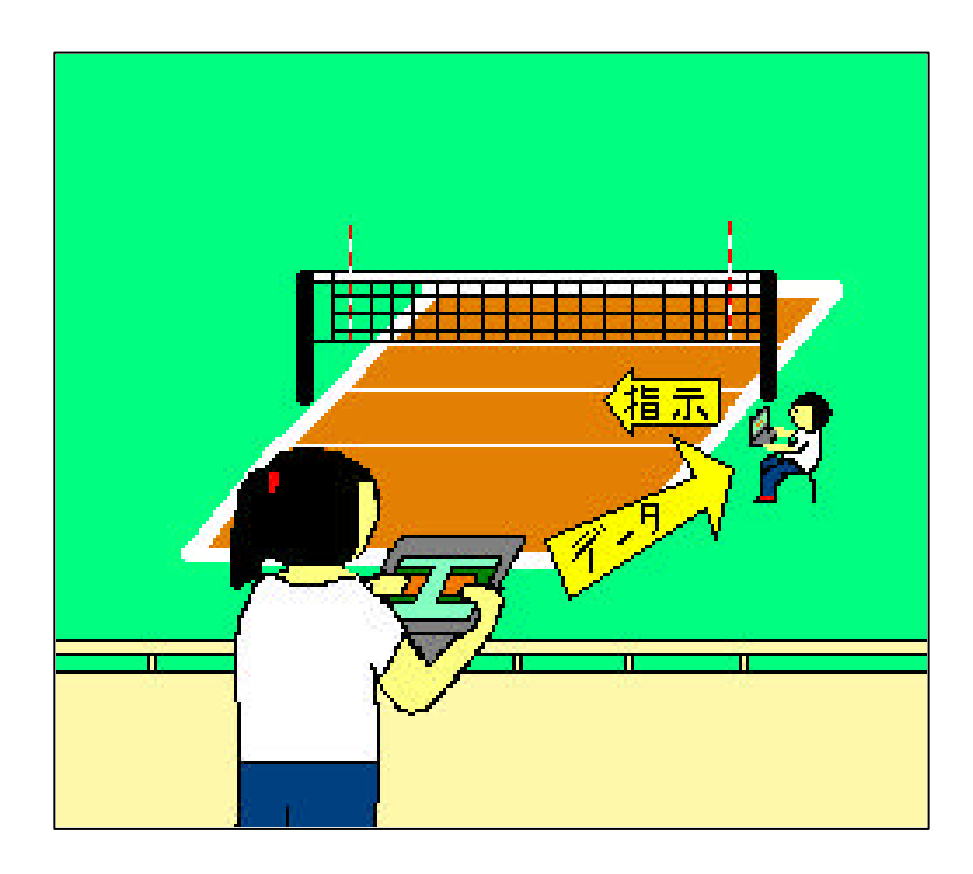

 $\bullet$ 

 $\bullet$ 

 $\bullet$ 

 $\bullet$ 

 $\bullet$ 

VOLLEYBALL UNLIMITED

- $\bullet$
- $\bullet$
- 
- $\bullet$

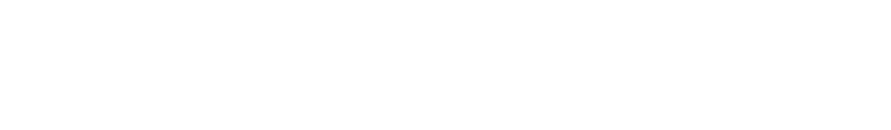

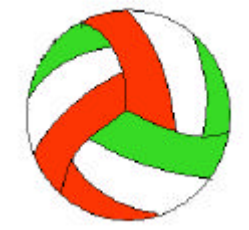

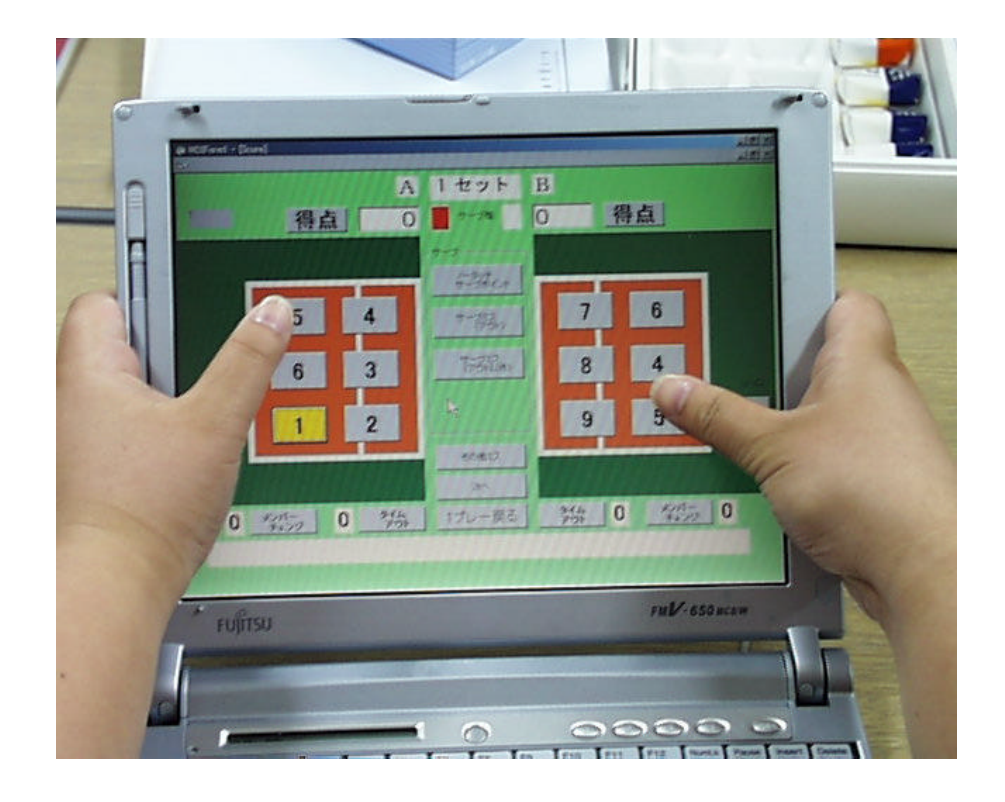

 $\bigcup$ 

 $\mathbf A$ 

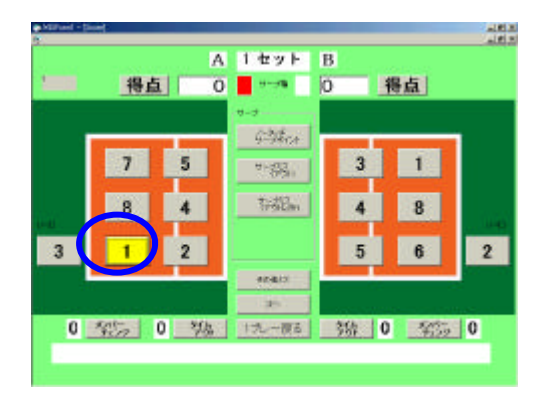

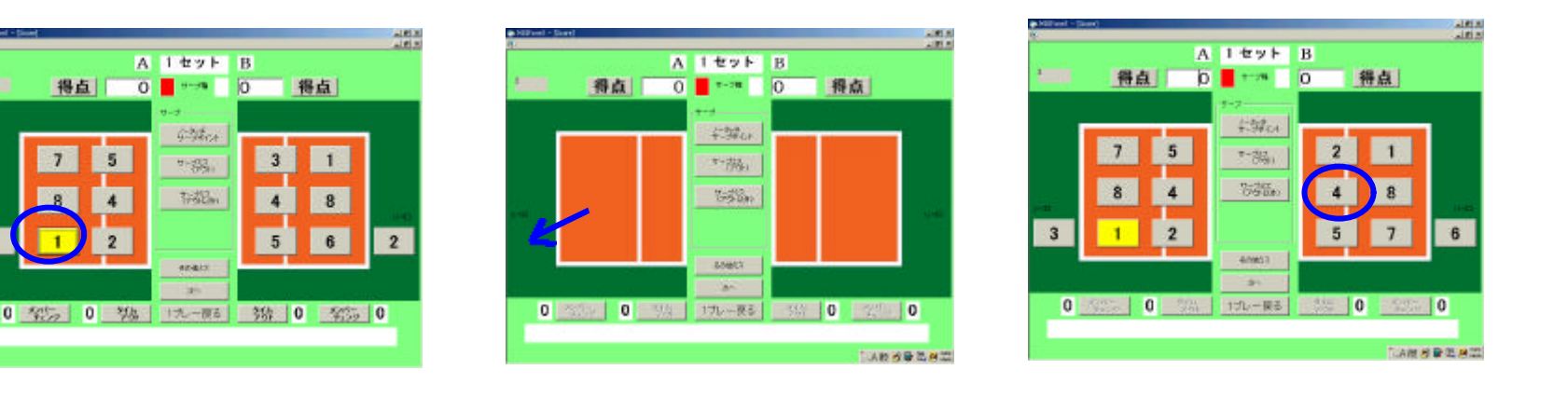

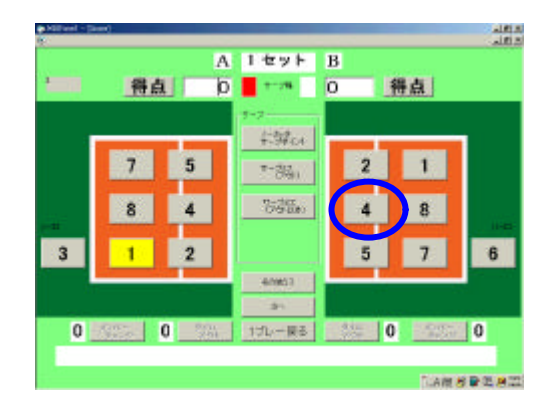

 $\mathbf B$ 

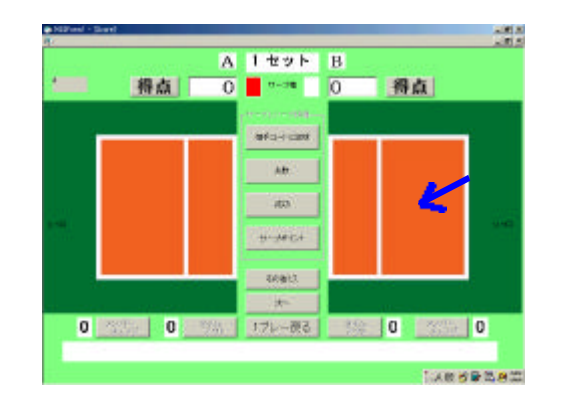

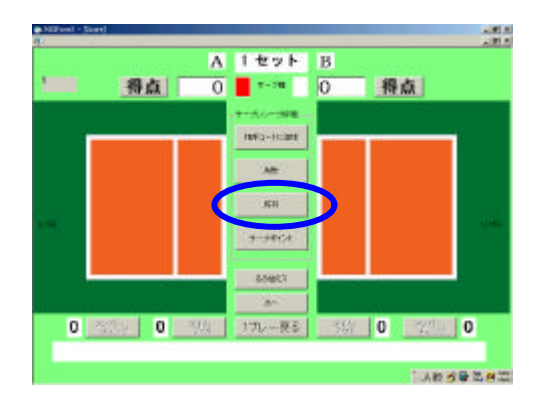

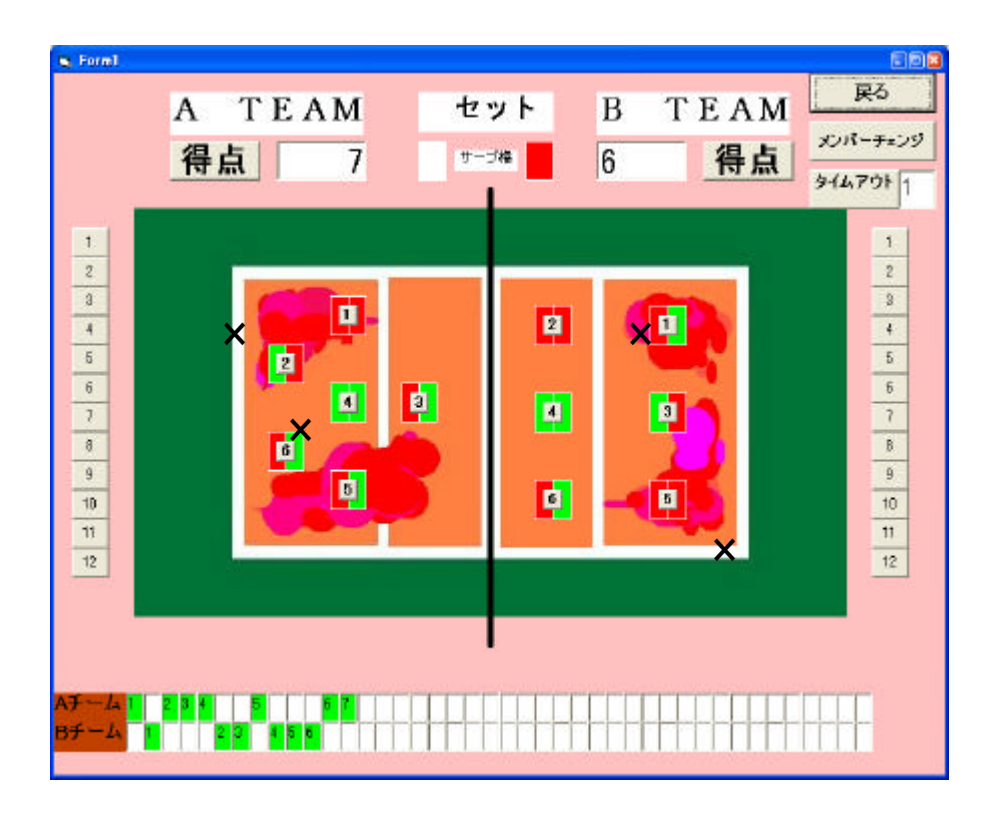

その他の試合情報の表示

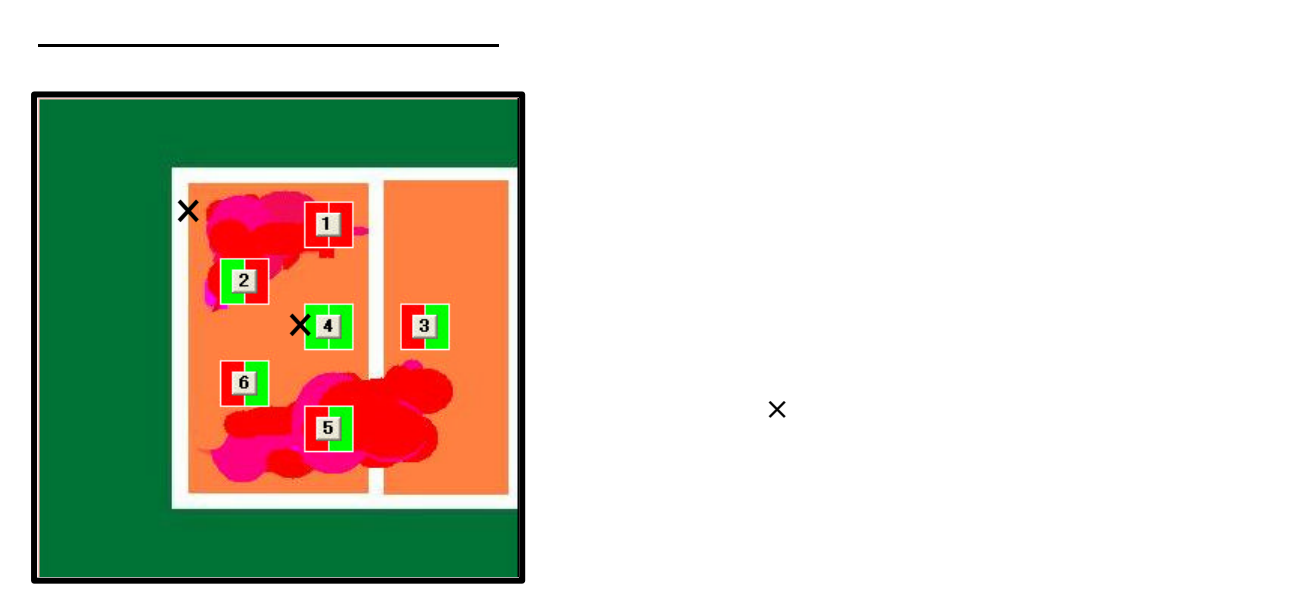

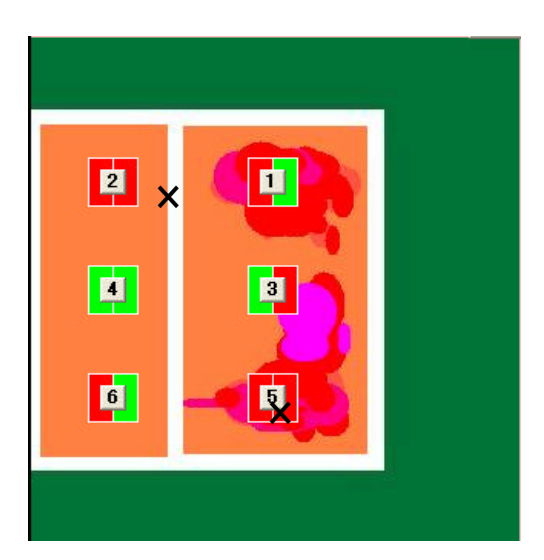

 $\mathsf{x}$ 

 $\mathsf{x}$ 

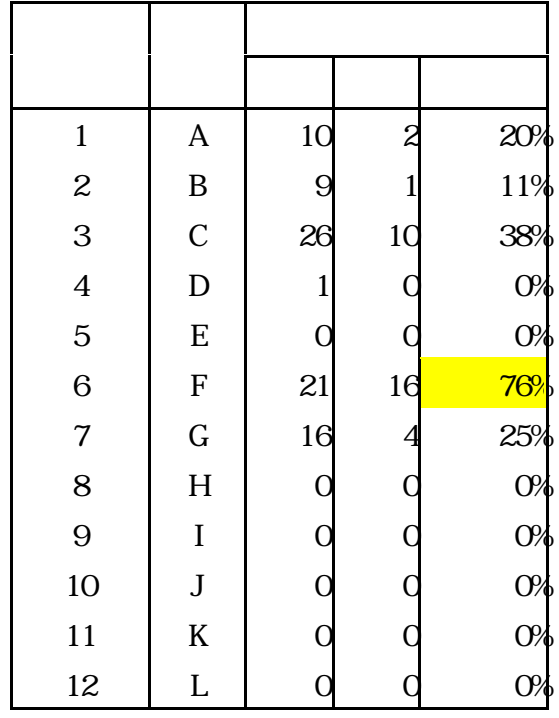

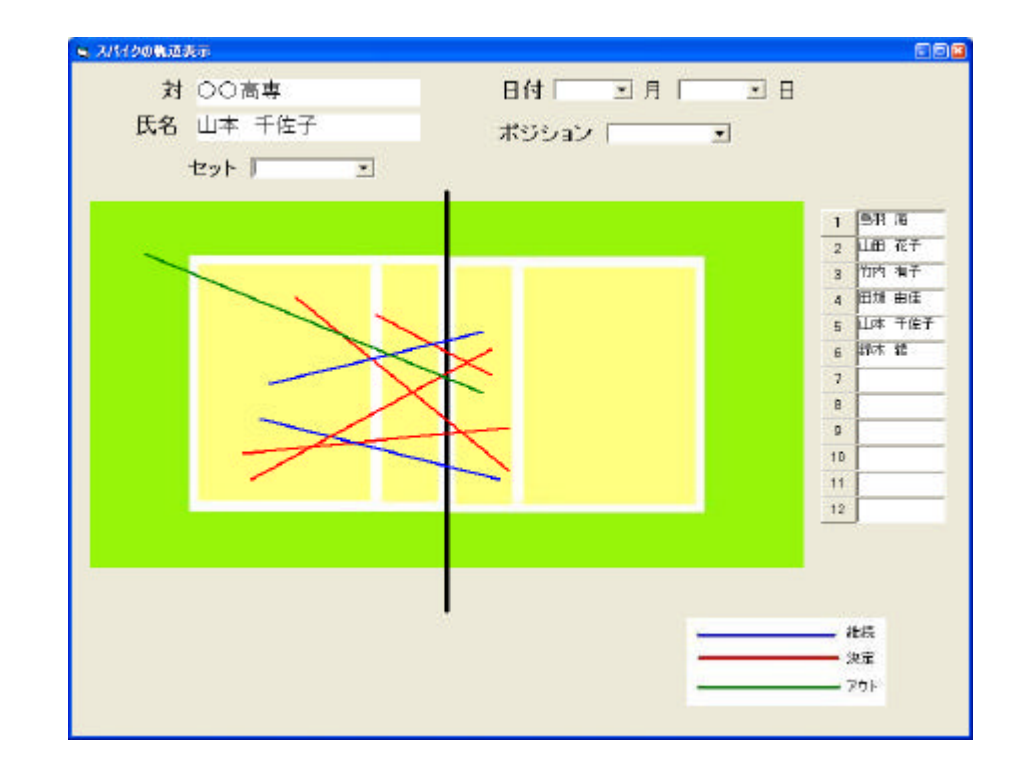

OS Windows XP or Windows Me

FMV 650

DELL Dimension 8100 PC/AT

Visual Basic 6.0

開発環境

OS Windows XP or Windows Me

Microsoft Visual Studio 6.0

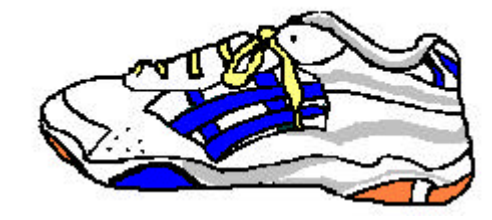